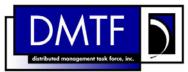

|                          | 1 |
|--------------------------|---|
| Document Number: DSP0831 | 2 |
| Date: 2009-06-04         | 3 |
| Version: 1.0.0           | 4 |

7 Document Type: Specification

- 8 Document Status: DMTF Standard
- 9 Document Language: E

- 11 Copyright notice 12 Copyright © 2007, 2009 Distributed Management Task Force, Inc. (DMTF). All rights reserved. 13 DMTF is a not-for-profit association of industry members dedicated to promoting enterprise and systems 14 management and interoperability. Members and non-members may reproduce DMTF specifications and documents, provided that correct attribution is given. As DMTF specifications may be revised from time to 15 16 time, the particular version and release date should always be noted. 17 Implementation of certain elements of this standard or proposed standard may be subject to third party patent rights, including provisional patent rights (herein "patent rights"). DMTF makes no representations 18 19 to users of the standard as to the existence of such rights, and is not responsible to recognize, disclose, 20 or identify any or all such third party patent right, owners or claimants, nor for any incomplete or 21 inaccurate identification or disclosure of such rights, owners or claimants. DMTF shall have no liability to 22 any party, in any manner or circumstance, under any legal theory whatsoever, for failure to recognize, 23 disclose, or identify any such third party patent rights, or for such party's reliance on the standard or 24 incorporation thereof in its product, protocols or testing procedures. DMTF shall have no liability to any 25 party implementing such standard, whether such implementation is foreseeable or not, nor to any patent 26 owner or claimant, and shall have no liability or responsibility for costs or losses incurred if a standard is 27 withdrawn or modified after publication, and shall be indemnified and held harmless by any party 28 implementing the standard from any and all claims of infringement by a patent owner for such implementations. 29
- 30 For information about patents held by third-parties which have notified the DMTF that, in their opinion,
- 31 such patent may relate to or impact implementations of DMTF standards, visit
- 32 <u>http://www.dmtf.org/about/policies/disclosures.php</u>.

33

# CONTENTS

| 35 | Fore  | word.   |                                         | . 5 |
|----|-------|---------|-----------------------------------------|-----|
| 36 | Intro | oductio | n                                       | . 6 |
| 37 | 1     | Scope   | 9                                       | .7  |
| 38 | 2     |         | ative References                        |     |
| 39 |       | 2.1     | Approved References                     | .7  |
| 40 |       | 2.2     | Other References                        | .7  |
| 41 | 3     | Terms   | and Definitions                         | .7  |
| 42 | 4     | Symb    | ols and Abbreviated Terms               | . 8 |
| 43 | 5     | Recip   | es                                      | . 9 |
| 44 | 6     | Mapp    | ings                                    | . 9 |
| 45 |       | 6.1     | CIM_DeviceServiceImplementation         | . 9 |
| 46 |       | 6.2     | CIM_ElementCapabilities                 | 12  |
| 47 |       | 6.3     | CIM HostedService                       | 14  |
| 48 |       | 6.4     | CIM_ServiceAffectsElement               |     |
| 49 |       | 6.5     | CIM_ServiceAvailableToElement           |     |
| 50 |       | 6.6     | CIM_PlatformWatchdogService             |     |
| 51 |       | 6.7     | CIM_PlatformWatchdogServiceCapabilities |     |
| 52 | ANN   | IEX A   | (informative) Change Log                | 28  |
| 53 |       |         |                                         |     |

# 54 **Tables**

| 55 | Table 1 – Command Verb Requirements for CIM_DeviceServiceImplementation         | 9  |
|----|---------------------------------------------------------------------------------|----|
| 56 | Table 2 – Command Verb Requirements for CIM_ElementCapabilities                 | 12 |
| 57 | Table 3 – Command Verb Requirements for CIM_HostedService                       | 14 |
| 58 | Table 4 – Command Verb Requirements for CIM_ServiceAffectsElement               |    |
| 59 | Table 5 – Command Verb Requirements for CIM_ServiceAvailableToElement           |    |
| 60 | Table 6 – Command Verb Requirements for CIM_PlatformWatchdogService             |    |
| 61 | Table 7 – Command Verb Requirements for CIM_PlatformWatchdogServiceCapabilities |    |
| 62 |                                                                                 |    |

# Foreword

- The *Platform Watchdog Profile SM CLP Mapping Specification* (DSP0831) was prepared by the Server
   Management Working Group.
- DMTF is a not-for-profit association of industry members dedicated to promoting enterprise and systems
   management and interoperability.

### 69 **Conventions**

The pseudo-code conventions utilized in this document are the Recipe Conventions as defined in SNIA
 <u>SMI-S 1.1.0</u>, section 7.6.

### 72 Acknowledgements

The authors wish to acknowledge the following participants from the DMTF Server Management WorkingGroup:

- John Leung Intel
- Aaron Merkin IBM
- Christina Shaw HP
- Jon Hass Dell
- 79 Jeff Hilland HP
- Khachatur Papanyan Dell

81

# Introduction

- 83 This document defines the SM CLP mapping for CIM elements described in <u>*Platform Watchdog Profile.*</u>
- The information in this specification, combined with *SM CLP-to-CIM Common Mapping Specification 1.0*
- 85 (DSP0216), is intended to be sufficient to implement SM CLP commands relevant to the classes,
- 86 properties, and methods described in <u>*Platform Watchdog Profile*</u> using CIM operations.
- The target audience for this specification is implementers of the SM CLP support for <u>*Platform Watchdog</u></u>
   <i>Profile*.
  </u>

# <sup>89</sup> Platform Watchdog Profile SM CLP Mapping Specification

# 90 **1 Scope**

This specification contains the requirements for an implementation of the SM CLP to provide access to,
 and implement the behaviors of, the *Platform Watchdog Profile*.

# 93 2 Normative References

94 The following referenced documents are indispensable for the application of this document. For dated 95 references, only the edition cited applies. For undated references, the latest edition of the referenced 96 document (including any amendments) applies.

### 97 2.1 Approved References

- 98 DMTF DSP1040, Platform Watchdog Profile 1.0,
- 99 http://www.dmtf.org/standards/published\_documents/DSP1040\_1.0.pdf
- DMTF DSP0216, SM CLP-to-CIM Common Mapping Specification 1.0,
   <u>http://www.dmtf.org/standards/published\_documents/DSP0216\_1.0.pdf</u>
- 102 SNIA, Storage Management Initiative Specification (SMI-S) 1.1.0,
- 103 <u>http://www.snia.org/tech\_activities/standards/curr\_standards/smi</u>

### 104 2.2 Other References

105 ISO/IEC Directives, Part 2, *Rules for the structure and drafting of International Standards*,
 106 http://isotc.iso.org/livelink/livelink.exe?func=ll&objld=4230456&objAction=browse&sort=subtype

# 107 **3 Terms and Definitions**

- 108 For the purposes of this document, the following terms and definitions apply.
- 109 **3.1**
- 110 **can**
- 111 used for statements of possibility and capability, whether material, physical, or causal
- 112 **3.2**
- 113 cannot
- used for statements of possibility and capability, whether material, physical, or causal
- 115 **3.3**
- 116 conditional
- 117 indicates requirements to be followed strictly in order to conform to the document when the specified
- 118 conditions are met
- 119 **3.4**
- 120 mandatory
- 121 indicates requirements to be followed strictly in order to conform to the document and from which no
- 122 deviation is permitted

| 123 | <b>3.5</b>                                                                                           |
|-----|----------------------------------------------------------------------------------------------------|
| 124 | <b>may</b>                                                                                           |
| 125 | indicates a course of action permissible within the limits of the document                           |
| 126 | <b>3.6</b>                                                                                           |
| 127 | <b>need not</b>                                                                                      |
| 128 | indicates a course of action permissible within the limits of the document                           |
| 129 | <b>3.7</b>                                                                                           |
| 130 | <b>optional</b>                                                                                      |
| 131 | indicates a course of action permissible within the limits of the document                           |
| 132 | 3.8                                                                                                  |
| 133 | shall                                                                                                |
| 134 | indicates requirements to be followed strictly in order to conform to the document and from which no |
| 135 | deviation is permitted                                                                               |
| 136 | <b>3.9</b>                                                                                           |
| 137 | <b>shall not</b>                                                                                     |
| 138 | indicates requirements to be followed strictly in order to conform to the document and from which no |
| 139 | deviation is permitted                                                                               |
| 140 | 3.10                                                                                                 |
| 141 | should                                                                                               |
| 142 | indicates that among several possibilities, one is recommended as particularly suitable, without     |

- 142 indicates that among several possibilities, one is recommended as particularly suitable, without
- 143 mentioning or excluding others, or that a certain course of action is preferred but not necessarily required
- 144 **3.11**
- 145 should not
- 146 indicates that a certain possibility or course of action is deprecated but not prohibited

# 147 4 Symbols and Abbreviated Terms

- 148 The following symbols and abbreviations are used in this document.
- 149 **4.1**
- 150 **CIM**
- 151 Common Information Model
- 152 **4.2**
- 153 **CLP**
- 154 Command Line Protocol
- 155 **4.3**
- 156 **DMTF**
- 157 Distributed Management Task Force
- 158 **4.4**
- 159 **IETF**
- 160 Internet Engineering Task Force

| 161 | 4.5                                         |
|-----|---------------------------------------------|
| 162 | SM                                          |
| 163 | Server Management                           |
| 164 | 4.6                                         |
| 165 | SMI-S                                       |
| 166 | Storage Management Initiative Specification |
| 167 | 4.7                                         |
| 168 | SNIA                                        |
| 169 | Storage Networking Industry Association     |
| 170 | 4.8                                         |
| 171 | UFsT                                        |
| 172 | User Friendly selection Tag                 |

## 173 **5 Recipes**

The following is a list of the common recipes used by the mappings in this specification. For a definition of each recipe, see *SM CLP-to-CIM Common Mapping Specification 1.0* (DSP0216).

- smShowInstance()
- smShowInstances()
- smSetInstance()
- smShowAssociationInstance()
- smShowAssociationInstances()

# 181 6 Mappings

182 The following sections detail the mapping of CLP verbs to CIM Operations for each CIM class defined in 183 the <u>Platform Watchdog Profile</u>. Requirements specified here related to the support for a CLP verb for a

184 particular class are solely within the context of this profile.

### 185 6.1 CIM\_DeviceServiceImplementation

186 The cd, exit, help, and version verbs shall be supported as described in <u>DSP0216</u>.

187 Table 1 lists each SM CLP verb, the required level of support for the verb in conjunction with the target 188 class, and, when appropriate, a cross-reference to the section detailing the mapping for the verb and 189 target. Table 1 is for informational purposes only; in case of a conflict between Table 1 and requirements 190 detailed in the following sections, the text detailed in the following sections supersedes the information in

191 Table 1.

192

#### Table 1 – Command Verb Requirements for CIM\_DeviceServiceImplementation

| Command Verb | Requirement   | Comments |
|--------------|---------------|----------|
| create       | Not supported |          |
| delete       | Not supported |          |
| dump         | Not supported |          |
| load         | Not supported |          |

| Command Verb | Requirement   | Comments   |
|--------------|---------------|------------|
| reset        | Not supported |            |
| set          | Not supported |            |
| show         | Shall         | See 6.1.2. |
| start        | Not supported |            |
| stop         | Not supported |            |

- 193 No mapping is defined for the following verbs for the specified target: create, delete, dump, exit,
- 194 load, reset, set, start, and stop.

#### 6.1.1 Ordering of Results 195

- 196 When results are returned for multiple instances of CIM DeviceServiceImplementation, implementations shall utilize the following algorithm to produce the natural (that is, default) ordering: 197
- 198 Results for CIM\_DeviceServiceImplementation are unordered; therefore, no algorithm is • 199 defined.

#### 6.1.2 Show 200

- 201 This section describes how to implement the show verb when applied to an instance of
- 202 CIM DeviceServiceImplementation. Implementations shall support the use of the show verb with 203
- CIM DeviceServiceImplementation.
- 204 6.1.2.1 Show Command Form for Multiple Instances – CIM\_PlatformWatchdogService Reference
- 205 This command form is used to show many instances of CIM DeviceServiceImplementation. This
- 206 command form corresponds to the show command issued against instances of
- 207 CIM DeviceServiceImplementation where only one reference is specified and the reference is to the 208 instance of CIM\_PlatformWatchdogService.

#### 209 6.1.2.1.1 Command Form

210 show <CIM\_DeviceServiceImplementation multiple instances>

#### 211 6.1.2.1.2 CIM Requirements

- 212 See CIM\_DeviceServiceImplementation in the "CIM Elements" section of the Platform Watchdog Profile 213 for the list of mandatory properties.
- 6.1.2.1.3 Behavior Requirements 214
- 215 6.1.2.1.3.1 Preconditions
- sinstance represents the instance of CIM\_PlatformWatchdogService which is referenced by 216 217 CIM\_DeviceServiceImplementation.
- 218 6.1.2.1.3.2 Pseudo Code

```
219
      &smShowAssociationInstances ( "CIM_DeviceServiceImplementation",
220
          $instance.getObjectPath() );
```

```
221
      &smEnd;
```

#### 222 6.1.2.2 Show Command Form for Multiple Instances – CIM\_LogicalDevice Reference

- 223 This command form is used to show many instances of CIM\_DeviceServiceImplementation. The
- 224 command form corresponds to the show command issued against the instance of
- 225 CIM DeviceServiceImplementation where only one reference is specified and the reference is to the
- instance of a concrete subclass of CIM LogicalDevice. 226

#### 227 6.1.2.2.1 Command Form

228 show <CIM\_DeviceServiceImplementation multiple instances>

#### 229 6.1.2.2.2 CIM Requirements

- 230 See CIM DeviceServiceImplementation in the "CIM Elements" section of the Platform Watchdog Profile 231 for the list of mandatory properties.
- 232 6.1.2.2.3 Behavior Requirements
- 233 6.1.2.2.3.1 Preconditions
- 234 sinstance represents the instance of a concrete subclass of CIM\_LogicalDevice which is referenced by 235 CIM DeviceServiceImplementation.

#### 6.1.2.2.3.2 Pseudo Code 236

- 237 &smShowAssociationInstances ( "CIM\_DeviceServiceImplementation", 238
- \$instance.getObjectPath() );
- 239 &smEnd;

#### 6.1.2.3 Show Command Form for a Single Instance – Both References 240

- 241 This command form is used to show a single instance of CIM\_DeviceServiceImplementation. This
- 242 command form corresponds to the show command issued against instances of
- 243 CIM DeviceServiceImplementation where both references are specified and therefore the desired
- instance is unambiguously identified. 244

#### 245 6.1.2.3.1 Command Form

246 show <CIM\_DeviceServiceImplementation single instance>

#### 247 6.1.2.3.2 CIM Requirements

See CIM DeviceServiceImplementation in the "CIM Elements" section of the Platform Watchdog Profile 248 249 for the list of mandatory properties.

#### 6.1.2.3.3 Behavior Requirements 250

- 251 6.1.2.3.3.1 Preconditions
- 252 sinstanceA represents the instance of CIM\_PlatformWatchdogService which is referenced by CIM DeviceServiceImplementation. 253
- 254 SinstanceB represents the instance of a concrete subclass of CIM\_LogicalDevice which is referenced 255 by CIM DeviceServiceImplementation.

#### 256 6.1.2.3.3.2 Pseudo Code

```
257
      &smShowAssociationInstance ( "CIM_DeviceServiceImplementation",
```

```
258
          $instanceA.getObjectPath(), $instanceB.getObjectPath() );
```

```
259
       &smEnd;
```

#### 6.2 CIM ElementCapabilities 260

261 The cd, exit, help, and version verbs shall be supported as described in DSP0216.

262 Table 2 lists each SM CLP verb, the required level of support for the verb in conjunction with the target class, and, when appropriate, a cross-reference to the section detailing the mapping for the verb and 263 target. Table 2 is for informational purposes only: in case of a conflict between Table 2 and requirements 264 detailed in the following sections, the text detailed in the following sections supersedes the information in 265 Table 2.

266

267

### Table 2 – Command Verb Requirements for CIM ElementCapabilities

| Command Verb | Requirement   | Comments   |
|--------------|---------------|------------|
| create       | Not supported |            |
| delete       | Not supported |            |
| dump         | Not supported |            |
| load         | Not supported |            |
| reset        | Not supported |            |
| set          | Not supported |            |
| show         | Shall         | See 6.2.2. |
| start        | Not supported |            |
| stop         | Not supported |            |

268 No mapping is defined for the following verbs for the specified target: create, delete, dump, exit,

269 load, reset, set, start, and stop.

#### 270 6.2.1 Ordering of Results

271 When results are returned for multiple instances of CIM ElementCapabilities, implementations shall 272 utilize the following algorithm to produce the natural (that is, default) ordering:

Results for CIM ElementCapabilities are unordered; therefore, no algorithm is defined. 273

#### 274 6.2.2 Show

- 275 This section describes how to implement the show verb when applied to an instance of
- CIM ElementCapabilities, Implementations shall support the use of the show verb with 276
- CIM ElementCapabilities. 277

#### 278 6.2.2.1 Show Command Form for a Single Instance – CIM\_PlatformWatchdogService Reference

- 279 This command form is used to show a single instance of CIM\_ElementCapabilities. This command form
- corresponds to the show command issued against instances of CIM\_ElementCapabilities where only one 280
- 281 reference is specified and the reference is to the scoping instance of CIM\_PlatformWatchdogService.

#### 282 6.2.2.1.1 Command Form

283 show <CIM\_ElementCapabilities single instance>

#### 284 6.2.2.1.2 CIM Requirements

285 See CIM\_ElementCapabilities in the "CIM Elements" section of the <u>*Platform Watchdog Profile*</u> for the list 286 of mandatory properties.

#### 287 6.2.2.1.3 Behavior Requirements

#### 288 6.2.2.1.3.1 Preconditions

- \$instance represents the instance of a CIM\_PlatformWatchdogService, which is referenced by
   CIM\_ElementCapabilities.
- #all is true if the "-all" option was specified with the command; otherwise, #all is false.

#### 292 6.2.2.1.3.2 Pseudo Code

293 &smShowAssociationInstances ( "CIM\_ElementCapabilities", \$instance.getObjectPath() ); 294 &smEnd;

- 295
   6.2.2.2
   Show Command Form for Multiple Instances CIM\_PlatformWatchdogServiceCapabilities

   296
   Reference
- This command form is used to show multiple instances of CIM\_ElementCapabilities. This command form corresponds to the show command issued against instances of CIM\_ElementCapabilities where only one reference is specified and the reference is to the instance of CIM\_PlatformWatchdogServiceCapabilities

#### 300 6.2.2.2.1 Command Form

301 show <CIM\_ElementCapabilities multiple instances>

#### 302 6.2.2.2.2 CIM Requirements

303 See CIM\_ElementCapabilities in the "CIM Elements" section of the <u>*Platform Watchdog Profile*</u> for the list 304 of mandatory properties.

#### 305 6.2.2.2.3 Behavior Requirements

#### 306 6.2.2.3.1 Preconditions

\$instance represents the instance of a CIM\_PlatformWatchdogServiceCapabilities, which is referenced
 by CIM\_ElementCapabilities.

#### 309 6.2.2.3.2 Pseudo Code

```
310 &smShowAssociationInstances ( "CIM_ElementCapabilities", $instance.getObjectPath(),
311 NULL );
```

312 &smEnd;

### 313 6.2.2.3 Show a Single Instance Target – Both References

- 314 This command form is used to show a single instance of CIM\_ElementCapabilities. This command form
- 315 corresponds to the show command issued against instances of CIM\_ElementCapabilities where both
- 316 references are specified and therefore the desired instance is unambiguously identified.

- 317 6.2.2.3.1 Command Form
- 318 show <CIM\_ElementCapabilities single instance>
- 319 6.2.2.3.2 CIM Requirements
- 320 See CIM\_ElementCapabilities in the "CIM Elements" section of the <u>*Platform Watchdog Profile*</u> for the list 321 of mandatory properties.
- 322 6.2.2.3.3 Behavior Requirements

#### 323 6.2.2.3.3.1 Preconditions

- 324 \$instanceA represents the instance of a CIM\_PlatformWatchdogService which is referenced by the 325 CIM\_ElementCapabilities.
- 326 \$instanceB represents the instance of a CIM\_PlatformWatchdogServiceCapabilities which is 327 referenced by the CIM\_ElementCapabilities.

### 328 6.2.2.3.3.2 Pseudo Code

```
329 &smShowAssociationInstance ( "CIM_ElementCapabilities", $instanceA.getObjectPath(),
330 $instanceB.getObjectPath() );
```

331 &smEnd;

### 332 6.3 CIM\_HostedService

333 The cd, exit, help, and version verbs shall be supported as described in <u>DSP0216</u>.

Table 3 lists each SM CLP verb, the required level of support for the verb in conjunction with the target class, and, when appropriate, a cross-reference to the section detailing the mapping for the verb and

target. Table 3 is for informational purposes only; in case of a conflict between Table 3 and requirements
 detailed in the following sections, the text detailed in the following sections supersedes the information in
 Table 3.

339

### Table 3 – Command Verb Requirements for CIM\_HostedService

| Command Verb | Requirement   | Comments   |
|--------------|---------------|------------|
| create       | Not supported |            |
| delete       | Not supported |            |
| dump         | Not supported |            |
| load         | Not supported |            |
| rset         | Not supported |            |
| set          | Not supported |            |
| show         | Shall         | See 6.3.2. |
| start        | Not supported |            |
| stop         | Not supported |            |

340 No mapping is defined for the following verbs for the specified target: create, delete, dump, exit,

341 load, reset, set, start, and stop.

#### 342 6.3.1 Ordering of Results

- 343 When results are returned for multiple instances of CIM\_HostedService, implementations shall utilize the 344 following algorithm to produce the natural (that is, default) ordering:
- Results for CIM\_HostedService are unordered; therefore, no algorithm is defined.

#### 346 **6.3.2 Show**

- 347 This section describes how to implement the show verb when applied to an instance of
- 348 CIM\_HostedService. Implementations shall support the use of the show verb with CIM\_HostedService.

#### 349 6.3.2.1 Show Command Form for Multiple Instances – CIM\_ComputerSystem Reference

- This command form is used to show multiple instances of CIM\_HostedService. This command form corresponds to the show command issued against instances of CIM\_HostedService where only one reference is specified and the reference is to an instance of CIM\_ComputerSystem.
- 353 6.3.2.1.1 Command Form
- 354 show <CIM\_HostedService multiple objects>

#### 355 6.3.2.1.2 CIM Requirements

- See CIM\_HostedService in the "CIM Elements" section of the <u>Platform Watchdog Profile</u> for the list of
   mandatory properties.
- 358 6.3.2.1.3 Behavior Requirements
- 359 6.3.2.1.3.1 Preconditions
- 360 \$instance represents the instance of CIM\_ComputerSystem, which is referenced by 361 CIM HostedService.
- 361 CIM\_HostedService.

### 362 6.3.2.1.3.2 Pseudo Code

#### 365 6.3.2.2 Show Command Form for a Single Instance – CIM\_PlatformWatchdogService Reference

This command form is to show a single instance of CIM\_HostedService. The command form corresponds to the show verb issued against instances of CIM\_HostedService where only one reference is specified and the reference is to an instance of CIM\_PlatformWatchdogService.

#### 369 6.3.2.2.1 Command Form

370 show <CIM\_HostedService single object>

#### 371 6.3.2.2.2 CIM Requirements

See CIM\_HostedService in the "CIM Elements" section of the <u>Platform Watchdog Profile</u> for the list of
 mandatory properties.

<sup>363 &</sup>amp;smShowAssociationInstances ( "CIM\_HostedService", \$instance.getObjectPath() ); 364 &smEnd;

#### 374 6.3.2.2.3 Behavior Requirements

#### 375 6.3.2.2.3.1 Preconditions

\$instance represents the instance of CIM\_PlatformWatchdogService, which is referenced by
 CIM HostedService.

#### 378 6.3.2.2.3.2 Pseudo Code

379 &smShowAssociationInstances ( "CIM\_HostedService", \$instance.getObjectPath() ); 380 &smEnd;

#### 381 **6.3.2.3** Show Command Form for a Single Instance – Both References

This command form is to show a single instance of CIM\_HostedService. This command form corresponds to the show command issued against CIM\_HostedService where both references are specified and therefore the desired instance is unambiguously identified.

- 385 6.3.2.3.1 Command Form
- 386 show <CIM\_HostedService single object>

#### 387 6.3.2.3.2 CIM Requirements

See CIM\_HostedService in the "CIM Elements" section of the <u>Platform Watchdog Profile</u> for the list of
 mandatory properties.

390 6.3.2.3.3 Behavior Requirements

#### 391 6.3.2.3.3.1 Preconditions

\$instanceA represents the referenced instance of CIM\_ComputerSystem through CIM\_HostedService
 association.

394 \$instanceB represents the other instance of CIM\_PlatformWatchdogService which is referenced by 395 CIM HostedService.

#### 396 6.3.2.3.3.2 Pseudo Code

```
397 &smShowAssociationInstance ( "CIM_HostedService", instanceA.getObjectPath(),
398 $instanceB.getObjectPath() );
```

399 &smEnd;

### 400 6.4 CIM\_ServiceAffectsElement

401 The cd, exit, help, and version verbs shall be supported as described in <u>DSP0216</u>.

Table 4 lists each SM CLP verb, the required level of support for the verb in conjunction with the target class, and, when appropriate, a cross-reference to the section detailing the mapping for the verb and target. Table 4 is for informational purposes only; in case of a conflict between Table 4 and requirements detailed in the following sections, the text detailed in the following sections supersedes the information in Table 4.

407

| Command Verb | Requirement   | Comments |
|--------------|---------------|----------|
| create       | Not supported |          |
| delete       | Not supported |          |
| dump         | Not supported |          |

| Command Verb | Requirement   | Comments   |
|--------------|---------------|------------|
| load         | Not supported |            |
| reset        | Not supported |            |
| set          | Not supported |            |
| show         | Shall         | See 6.4.2. |
| start        | Not supported |            |
| stop         | Not supported |            |

- No mapping is defined for the following verbs for the specified target: create, delete, dump, exit,
- 409 load, reset, set, start, and stop.

### 410 6.4.1 Ordering of Results

- 411 When results are returned for multiple instances of CIM\_ServiceAffectsElement, implementations shall 412 utilize the following algorithm to produce the natural (that is, default) ordering:
- Results for CIM\_ServiceAffectsElement are unordered; therefore, no algorithm is defined.

### 414 **6.4.2 Show**

- 415 This section describes how to implement the show verb when applied to an instance of
- 416 CIM\_ServiceAffectsElement. Implementations shall support the use of the show verb with
- 417 CIM\_ServiceAffectsElement.

### 418 6.4.2.1 Show Command Form for Multiple Instances – CIM\_ComputerSystem Reference

- This command form is used to show multiple instances of CIM\_ComputerSystem. This command form corresponds to the show command issued against instances of CIM\_ServiceAffectsElement where only
- 421 one reference is specified and the reference is to an instance of CIM\_ComputerSystem.

#### 422 6.4.2.1.1 Command Form

423 show <CIM\_ServiceAffectsElement multiple instances>

#### 424 6.4.2.1.2 CIM Requirements

425 See CIM\_ServiceAffectsElement in the "CIM Elements" section of the <u>*Platform Watchdog Profile*</u> for the 426 list of mandatory properties.

#### 427 6.4.2.1.3 Behavior Requirements

#### 428 **6.4.2.1.3.1 Preconditions**

- \$instance represents the instance of CIM\_ComputerSystem, which is referenced by
   CIM ServiceAffectsElement.
- 431 6.4.2.1.3.2 Pseudo Code

```
432 &smShowAssociationInstances ( "CIM_ServiceAffectsElement",
433 $instance.getObjectPath() );
434 &smEnd;
```

### 435 6.4.2.2 Show Command Form for a Single Instance – CIM\_LogicalElement Reference

This command form is used to show a single instance of CIM\_ServiceAffectsElement. This command form corresponds to the show command issued against instances of CIM\_ServiceAffectsElement where

- 438 only one reference is specified and the reference is to an instance of a concrete subclass of
- 439 CIM\_LogicalElement.

#### 440 6.4.2.2.1 Command Form

441 show <CIM\_ServiceAffectsElement single instance>

#### 442 6.4.2.2.2 CIM Requirements

443 See CIM\_ServiceAffectsElement in the "CIM Elements" section of the <u>*Platform Watchdog Profile*</u> for the 444 list of mandatory properties.

#### 445 6.4.2.2.3 Behavior Requirements

#### 446 6.4.2.2.3.1 Preconditions

\$instance represents the instance of a concrete subclass of CIM\_LogicalElement, which is referenced
 by CIM\_ServiceAffectsElement.

#### 449 6.4.2.2.3.2 Pseudo Code

```
450 &smShowAssociationInstances ( "CIM_ServiceAffectsElement",
451 $instance.getObjectPath() );
```

452 &smEnd;

#### 453 6.4.2.3 Show Command Form for Multiple Instance – CIM\_PlatformWatchdogService Reference

- 454 This command form is used when to show multiple instances of CIM\_ServiceAffectsElement. This
- 455 command form corresponds to the show command issued against instances of
- 456 CIM\_ServiceAffectsElement where only one reference is specified and the reference is to an instance of 457 CIM\_PlatformWatchdogService.

#### 458 6.4.2.3.1 Command Form

459 show <CIM\_ServiceAffectsElement multiple instances>

#### 460 6.4.2.3.2 CIM Requirements

- 461 See CIM\_ServiceAffectsElement in the "CIM Elements" section of the <u>*Platform Watchdog Profile*</u> for the 462 list of mandatory properties.
- 463 6.4.2.3.3 Behavior Requirements

#### 464 **6.4.2.3.3.1** Preconditions

465 \$instance represents the instance of CIM\_PlatformWatchdogService, which is referenced by 466 CIM\_ServiceAffectsElement.

#### 467 **6.4.2.3.3.2** Pseudo Code

```
468 &smShowAssociationInstances ( "CIM_ServiceAffectsElement",
469 $instance.getObjectPath() );
470 semEnd:
```

470 &smEnd;

#### 471 **6.4.2.4** Show Command Form for a Single Instance – Both References

This command form is used to show a single instance of CIM\_ServiceAffectsElement. This command form corresponds to the show verb issued against instances of CIM\_ServiceAffectsElement where both

474 references are specified and therefore the desired instance is unambiguously identified.

#### 475 6.4.2.4.1 Command Form

476 show <CIM\_ServiceAffectsElement single instance>

#### 477 6.4.2.4.2 CIM Requirements

478 See CIM\_ServiceAffectsElement in the "CIM Elements" section of the <u>*Platform Watchdog Profile*</u> for the 479 list of mandatory properties.

#### 480 6.4.2.4.3 Behavior Requirements

#### 481 6.4.2.4.3.1 Preconditions

- \$instanceA represents the instance of CIM\_PlatformWatchdogService, which is referenced by
   CIM\_ServiceAffectsElement.
- 484 \$instanceB represents the instance of CIM\_ComputerSystem or a concrete subclass of
- 485 CIM\_LogicalElement which is referenced by CIM\_ServiceAffectsElement.

#### 486 6.4.2.4.3.2 Pseudo Code

```
487 &smShowAssociationInstance ( "CIM_ServiceAffectsElement", $instanceA.getObjectPath(),
488 $instanceB.getObjectPath() );
```

489 &smEnd;

### 490 **6.5 CIM\_ServiceAvailableToElement**

491 The cd, exit, help, and version verbs shallshall be supported as described in <u>DSP0216</u>.

Table 5 lists each SM CLP verb, the required level of support for the verb in conjunction with the target

493 class, and, when appropriate, a cross-reference to the section detailing the mapping for the verb and

target. Table 5 is for informational purposes only; in case of a conflict between Table 5 and requirements

detailed in the following sections, the text detailed in the following sections supersedes the information inTable 5.

497

Table 5 – Command Verb Requirements for CIM\_ServiceAvailableToElement

| Command Verb | Requirement   | Comments   |
|--------------|---------------|------------|
| create       | Not supported |            |
| delete       | Not supported |            |
| dump         | Not supported |            |
| load         | Not supported |            |
| reset        | Not supported |            |
| set          | Not supported |            |
| show         | Shall         | See 6.5.2. |
| start        | Not supported |            |
| stop         | Not supported |            |

498 No mapping is defined for the following verbs for the specified target: create, delete, dump, exit,

499 load, reset, set, start, and stop.

#### 500 6.5.1 Ordering of Results

- 501 When results are returned for multiple instances of CIM\_ServiceAvailableToElement, implementations 502 shall utilize the following algorithm to produce the natural (that is, default) ordering:
- 503 Results for CIM ServiceAvailableToElement are unordered; therefore, no algorithm is defined. .

#### 504 6.5.2 Show

- 505 This section describes how to implement the show verb when applied to an instance of
- 506 CIM ServiceAvailableToElement. Implementations shall support the use of the show verb with 507 CIM ServiceAvailableToElement.
- 508 6.5.2.1 Show Command Form for a Single Instance – CIM\_LogicalElement Reference
- 509 This command form is used to show a single instance of CIM\_ServiceAvailableToElement. This
- command form corresponds to the show command issued against instances of 510
- CIM ServiceAvailableToElement where only one reference is specified and the reference is to an 511
- instance of a concrete subclass of CIM\_LogicalElement. 512

#### 513 6.5.2.1.1 Command Form

514 show <CIM\_ServiceAvailableToElement single instance>

#### 515 6.5.2.1.2 CIM Requirements

516 See CIM ServiceAvailableToElement in the "CIM Elements" section of the Platform Watchdog Profile for 517

- the list of mandatory properties.
- 518 6.5.2.1.3 Behavior Requirements

#### 519 6.5.2.1.3.1 Preconditions

520 sinstance represents the instance of a concrete subclass of CIM\_LogicalElement, which is referenced 521 by CIM ServiceAvailableToElement.

#### 522 6.5.2.1.3.2 Pseudo Code

```
523
      &smShowAssociationInstances ( "CIM_ServiceAvailableToElement",
524
          $instance.getObjectPath() );
```

525 &smEnd;

#### 526 6.5.2.2 Show Command Form for a Single Instance – CIM\_PlatformWatchdogService Reference

- 527 This command form is used when to show a single instance of CIM\_ServiceAvailableToElement. This
- 528 command form corresponds to the show command issued against instances of
- 529 CIM ServiceAvailableToElement where only one reference is specified and the reference is to an
- 530 instance of CIM\_PlatformWatchdogService.

#### 531 6.5.2.2.1 Command Form

532 show <CIM\_ServiceAvailableToElement single instance>

#### 533 6.5.2.2.2 CIM Requirements

534 See CIM\_ServiceAvailableToElement in the "CIM Elements" section of the *Platform Watchdog Profile* for

535 the list of mandatory properties.

#### 536 6.5.2.2.3 Behavior Requirements

#### 537 6.5.2.2.3.1 Preconditions

\$instance represents the instance of CIM\_PlatformWatchdogService, which is referenced by
 CIM ServiceAvailableToElement.

#### 540 6.5.2.2.3.2 Pseudo Code

```
541 &smShowAssociationInstances ( "CIM_ServiceAvailableToElement",
542 $instance.getObjectPath() );
```

543 &smEnd;

#### 544 **6.5.2.3** Show Command Form for a Single Instance – Both References

- 545 This command form is used to show a single instance of CIM\_ServiceAvailableToElement. This
- 546 command form corresponds to the show verb issued against instances of
- 547 CIM\_ServiceAvailableToElement where both references are specified and therefore the desired instance
- 548 is unambiguously identified.

#### 549 6.5.2.3.1 Command Form

550 show <CIM\_ServiceAvailableToElement single instance>

#### 551 6.5.2.3.2 CIM Requirements

552 See CIM\_ServiceAvailableToElement in the "CIM Elements" section of the <u>*Platform Watchdog Profile*</u> for 553 the list of mandatory properties.

#### 554 6.5.2.3.3 Behavior Requirements

#### 555 **6.5.2.3.3.1 Preconditions**

- \$instanceA represents the instance of CIM\_PlatformWatchdogService, which is referenced by
   CIM\_ServiceAvailableToElement.
- \$instanceB represents the instance of a concrete subclass of CIM\_LogicalElement which is referenced
   by CIM\_ServiceAvailableToElement.

#### 560 6.5.2.3.3.2 Pseudo Code

```
561 &smShowAssociationInstance ( "CIM_ServiceAvailableToElement",
562 $instanceA.getObjectPath(), $instanceB.getObjectPath() );
```

563 &smEnd;

### 564 6.6 CIM\_PlatformWatchdogService

565 The cd, exit, help, and version verbs shall be supported as described in <u>DSP0216</u>.

Table 6 lists each SM CLP verb, the required level of support for the verb in conjunction with the target
 class, and, when appropriate, a cross-reference to the section detailing the mapping for the verb and
 target. Table 6 is for informational purposes only; in case of a conflict between Table 6 and requirements
 detailed in the following sections, the text detailed in the following sections supersedes the information in
 Table 6.

| 571 |  |
|-----|--|
|-----|--|

Table 6 – Command Verb Requirements for CIM\_PlatformWatchdogService

| Command Verb | Requirement   | Comments   |
|--------------|---------------|------------|
| create       | Not supported |            |
| delete       | Not supported |            |
| dump         | Not supported |            |
| load         | Not supported |            |
| reset        | Not supported |            |
| set          | Мау           | See 6.6.2. |
| show         | Shall         | See 6.6.3. |
| start        | Мау           | See 6.6.4. |
| stop         | Мау           | See 6.6.5. |

572 No mapping is defined for the following verbs for the specified target: create, delete, dump, exit,

573 load, and reset.

### 574 6.6.1 Ordering of Results

- 575 When results are returned for multiple instances of CIM\_PlatformWatchdogService, implementations shall 576 utilize the following algorithm to produce the natural (that is, default) ordering:
- Results for CIM\_PlatformWatchdogService are unordered; therefore, no algorithm is defined.

### 578 **6.6.2 Set**

- 579 This section describes how to implement the set verb when it is applied to an instance of
- 580 CIM\_PlatformWatchdogService. The set verb is used to set properties on an instance of
- 581 CIM\_PlatformWatchdogService.
- 582 Implementations may support the use of the set verb with CIM\_PlatformWatchdogService.

### 583 6.6.2.1 General Usage of Set for a Single Property

- 584 This command form corresponds to the general usage of the set verb to modify a single property of a 585 target instance. The setting of a single property shall be deterministic.
- 586 The requirements for supporting modification of a property using this command form shall be equivalent 587 to the requirement for supporting modification of the property using the ModifyInstance operation as 588 defined in the *Platform Watchdog Profile*.

### 589 **6.6.2.1.1 Command Form**

590 set <CIM\_PlatformWatchdogService *single object*> <propertyname>=<propertyvalue>

#### 591 6.6.2.1.2 CIM Requirements

592 See CIM\_PlatformWatchdogService in the "CIM Elements" section of the <u>*Platform Watchdog Profile*</u> for 593 the list of mandatory properties.

#### 594 **6.6.2.1.3 Behavior Requirements**

- 595 \$instance=<CIM\_PlatformWatchdogService single object>
- 596 #propertyNames[] = <propertname>

```
597 #propertyValues[] = <propertyvalue>
598 &smSetInstance ( $instance, #propertyNames[], #propertyValues[] );
599 &smEnd;
```

#### 600 6.6.2.2 General Usage of Set for Multiple Properties

601 This command form corresponds to the general usage of the set verb to modify multiple properties of a 602 target instance. The setting of multiple properties may be deterministic.

The requirements for supporting modification of a property using this command form shall be equivalent
 to the requirement for supporting modification of the property using the ModifyInstance operation as
 defined in the *Platform Watchdog Profile*.

#### 606 6.6.2.2.1 Command Form

607 set <CIM\_PlatformWatchdogService single object> <propertyname1>=<propertyvalue1> 608 <propertynameN>=<propertyvalueN>

#### 609 6.6.2.2.2 CIM Requirements

- 610 See CIM\_PlatformWatchdogService in the "CIM Elements" section of the *Platform Watchdog Profile* for
- 611 the list of mandatory properties.
- 612 6.6.2.2.3 Behavior Requirements
- 613 6.6.2.2.3.1 Preconditions
- 614 \$instance represents the instance of CIM\_PlatformWatchdogService.

#### 615 6.6.2.2.3.2 Pseudo Code

```
616 for #i < n
617 {
618 #propertyNames[#i] = <propertname#i>
619 #propertyValues[#i] = <propertyvalue#i>
620 }
621 &smSetInstance ( $instance, #propertyNames[], #propertyValues[] );
622 &smEnd;
```

#### 623 6.6.3 Show

The show verb is used to display information about instances of CIM\_PlatformWatchdogService.
 Implementations shall support the use of the show verb with CIM\_PlatformWatchdogService.

#### 626 6.6.3.1 Show Command Form for a Single Instance

627 This command form is to show a single instance of CIM\_PlatformWatchdogService.

#### 628 6.6.3.1.1 Command Form

629 show <CIM\_PlatformWatchdogService single object>

#### 630 6.6.3.1.2 CIM Requirements

631 See CIM\_PlatformWatchdogService in the "CIM Elements" section of the *Platform Watchdog Profile* for

632 the list of mandatory properties.

#### 633 6.6.3.1.3 Behavior Requirements

#### 634 6.6.3.1.3.1 Preconditions

- 635 \$instance represents the instance of CIM\_PlatformWatchdogService.
- #all is true if the "-all" option was specified with the command; otherwise, #all is false.
- 637 #propertylist[] is an array of mandatory non-key property names.

#### 638 6.6.3.1.3.2 Pseudo Code

```
639 if (false != #all) { #propertylist[] = NULL; }
640 &smShowInstance ( $instance.getObjectPath(), #propertylist[] );
```

- 641 &smEnd;
- 642 6.6.3.2 Show Command Form for Multiple Instances
- 643 This command form is used to show multiple instances of CIM\_PlatformWatchdogService.

#### 644 6.6.3.2.1 Command Form

645 show <CIM\_PlatformWatchdogService multiple objects>

#### 646 6.6.3.2.2 CIM Requirements

647 See CIM\_PlatformWatchdogService in the "CIM Elements" section of the <u>*Platform Watchdog Profile*</u> for 648 the list of mandatory properties.

#### 649 6.6.3.2.3 Behavior Requirements

#### 650 **6.6.3.2.3.1** Preconditions

\$containerInstance represents the instance of CIM\_ComputerSystem which represents the
 container system and is associated with the target instance of CIM\_PlatformWatchdogService through
 the CIM HostedService association.

- #all is true if the "-all" option was specified with the command; otherwise, #all is false.
- 655 #propertylist[] is an array of mandatory non-key property names.

### 656 6.6.3.2.3.2 Pseudo Code

```
657 if (false != #all) { #propertylist[] = NULL; }
```

```
658 &smShowInstances ( "CIM_PlatformWatchdogService", "CIM_HostedService",
659 $containerInstance.getObjectPath(), #propertylist[] );
```

660 &smEnd;

### 661 6.6.4 Start

- 662 This section describes how to implement the start verb when applied to an instance of
- 663 CIM\_PlatformWatchdogService. Implementations may support the use of the start verb with
- 664 CIM\_PlatformWatchdogService.

#### 665 6.6.4.1 Start Command Form for a Single Instance

666 This command form is for the start verb applied to a single instance of CIM\_PlatformWatchdogService.

#### 667 6.6.4.1.1 Command Form

668 start <CIM\_PlatformWatchdogService single object>

#### 669 6.6.4.1.2 CIM Requirements

- See CIM PlatformWatchdogService in the "CIM Elements" section of the Platform Watchdog Profile for 670
- the list of mandatory properties. 671

#### 672 6.6.4.1.3 Behavior Requirements

- 673 \$instance=<CIM\_PlatformWatchdogService single object>
- 674 smStartRSC ( \$instance.getObjectPath() );
- 675 &smEnd;

#### 6.6.5 Stop 676

- 677 This section describes how to implement the stop verb when applied to an instance of
- CIM PlatformWatchdogService. Implementations may support the use of the stop verb with 678
- CIM PlatformWatchdogService. 679
- 6.6.5.1 Stop Command Form for a Single Instance 680
- This command form is for the stop verb applied to a single instance of CIM PlatformWatchdogService. 681

#### 682 6.6.5.1.1 Command Form

683 stop <CIM\_PlatformWatchdogService single object>

#### 684 6.6.5.1.2 CIM Requirements

See CIM PlatformWatchdogService in the "CIM Elements" section of the Platform Watchdog Profile for 685 686 the list of mandatory properties.

#### 687 6.6.5.1.3 Behavior Requirements

688 \$instance=<CIM\_PlatformWatchdogService single object>

```
689
      smRequestStateChange ( $instance.getObjectPath(), "Disabled" );
      &smEnd;
```

690

#### CIM\_PlatformWatchdogServiceCapabilities 691 6.7

The cd, exit, help, and version verbs shallshall be supported as described in DSP0216. 692

Table 7 lists each SM CLP verb, the required level of support for the verb in conjunction with the target 693 694 class, and, when appropriate, a cross-reference to the section detailing the mapping for the verb and target. Table 7 is for informational purposes only; in case of a conflict between Table 7 and requirements 695 detailed in the following sections, the text detailed in the following sections supersedes the information in 696 697 Table 7.

698

#### Table 7 – Command Verb Requirements for CIM PlatformWatchdogServiceCapabilities

| Command Verb | Requirement   | Comments |
|--------------|---------------|----------|
| create       | Not supported |          |
| delete       | Not supported |          |
| dump         | Not supported |          |

| Command Verb | Requirement   | Comments   |
|--------------|---------------|------------|
| load         | Not supported |            |
| reset        | Not supported |            |
| set          | Not supported |            |
| show         | Shall         | See 6.7.2. |
| start        | Not supported |            |
| stop         | Not supported |            |

- No mapping is defined for the following verbs for the specified target: create, delete, dump, exit,
- 700 load, reset, set, start, and stop.

### 701 6.7.1 Ordering of Results

- 702 When results are returned for multiple instances of CIM\_PlatformWatchdogServiceCapabilities,
- implementations shall utilize the following algorithm to produce the natural (that is, default) ordering:
- Results for CIM\_PlatformWatchdogServiceCapabilities are unordered; therefore, no algorithm is defined.

### 706 **6.7.2 Show**

- 707 This section describes how to implement the show verb when applied to an instance of
- CIM\_PlatformWatchdogServiceCapabilities. The show verb is used to display information about instances
   of CIM\_PlatformWatchdogServiceCapabilities.
- 710 Implementations shall support the use of the show verb with CIM\_PlatformWatchdogServiceCapabilities.

### 711 6.7.2.1 Show Command Form for a Single Instance

712 This command form is used to show a single instance of CIM\_PlatformWatchdogServiceCapabilities.

### 713 6.7.2.1.1 Command Form

714 show <CIM\_PlatformWatchdogServiceCapabilities single object>

### 715 6.7.2.1.2 CIM Requirements

See CIM\_PlatformWatchdogServiceCapabilities in the "CIM Elements" section of the <u>Platform Watchdog</u>
 <u>Profile</u> for the list of mandatory properties.

### 718 6.7.2.1.3 Behavior Requirements

- 719 6.7.2.1.3.1 Preconditions
- 720 \$instance represents the instance of CIM\_PlatformWatchdogServiceCapabilities.
- #all is true if the "-all" option was specified with the command; otherwise, #all is false.
- 722 #propertylist[] is an array of mandatory non-key property names.

#### DSP0831

#### 723 6.7.2.1.3.2 Pseudo Code

```
724 if (false != #all) { #propertylist[] = NULL; }
725 &smShowInstance ( $instance.getObjectPath(), #propertylist[] );
```

```
726 &smEnd;
```

### 727 6.7.2.2 Show Multiple Instances

- 728 This command form is used to show multiple instances of CIM\_PlatformWatchdogServiceCapabilities.
- 729 6.7.2.2.1 Command Form
- 730 show <CIM\_PlatformWatchdogServiceCapabilities multiple objects>

#### 731 6.7.2.2.2 CIM Requirements

See CIM\_PlatformWatchdogServiceCapabilities in the "CIM Elements" section of the <u>Platform Watchdog</u>
 <u>Profile</u> for the list of mandatory properties.

#### 734 6.7.2.2.3 Behavior Requirements

#### 735 6.7.2.2.3.1 Preconditions

- 736 \$containerInstance represents the instance of CIM\_ConcreteCollection with ElementName property
- 737 that contains "Capabilities" and is associated with the targeted instances of
- 738 CIM\_PlatformWatchdogServiceCapabilities through the CIM\_MemberOfCollection association.
- #all is true if the "-all" option was specified with the command; otherwise, #all is false.
- 740 #propertylist[] is an array of mandatory non-key property names.

### 741 6.7.2.2.3.2 Pseudo Code

- 742 if (false != #all) { #propertylist[] = NULL; }
- 743 &smShowInstances ( "CIM\_PlatformWatchdogServiceCapabilities",
- 744 "CIM\_MemberOfCollection", \$containerInstance.getObjectPath(), #propertylist[] );
- 745 &smEnd;

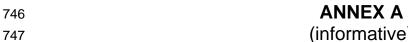

(informative)

748

749

750

# Change Log

| Version | Date       | Author | Description           |
|---------|------------|--------|-----------------------|
| 1.0.0   | 2009-06-04 |        | DMTF Standard Release |
|         |            |        |                       |
|         |            |        |                       |
|         |            |        |                       |

751